## L' effetto della sigaretta nei polmoni

Materiali: una bottiglia di plastica, cotone idrofilo, e una sigaretta

Procedimento: prendere la bottiglia mettere dentro la bottiglia del cotone idrofilo fare un foro nel tappo e mettergli la sigaretta accenderla e vedrete il risultato

Teoria: il fumo fa male alla salute

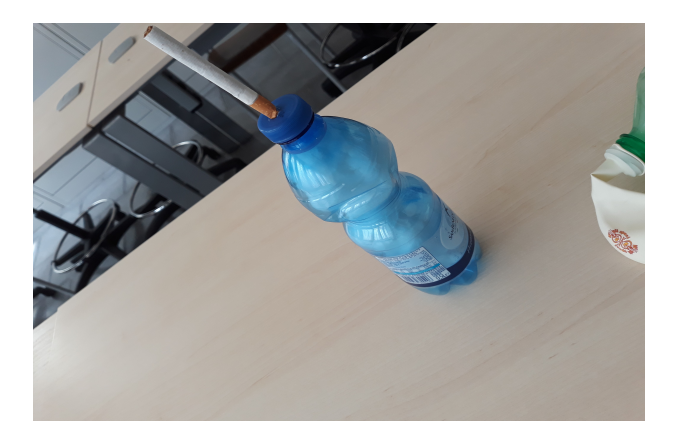